## Automatic Interoperability Between C++ and Python

#### **Baidyanath Kundu**, Vassil Vassilev, Wim Lavrijsen

*Former RSE @ CERN & Princeton* 

*CERN & Princeton LBL*

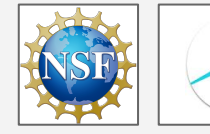

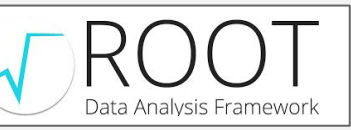

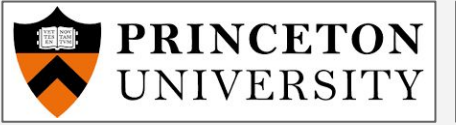

[Compiler](https://compiler-research.org/) [Research](https://compiler-research.org/)

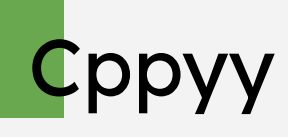

**[Cppyy](https://cppyy.readthedocs.io/)** is an automatic C++ - Python runtime bindings generator which supports a wide range of C++ features.

#### **C++ code (MyClass.h)**

```
struct MyClass {
  MyClass(int i) : fData(i) {}
  virtual ~MyClass() {}
  virtual int add(int i) {
     return fData + i;
 }
  int fData;
};
```
#### **Python Interpreter**

```
>>> import cppyy
>>> import cppyy.gbl as Cpp
>>> cppyy.include( "MyClass.h")
>>> class PyMyClass(Cpp.MyClass):
... def add(self, i):
... return self.fData + 2*i
...
\gg \gg \sim m = Cpp. MyClass (1)
>> m.add(2)
3
>> m = PyMyClass(1)
>> m.add(2)
5
```
# Cling/Clang-REPL

**Cling** is an interactive C++ interpreter, built on the top of LLVM and Clang libraries.

**[Clang-REPL](https://clang.llvm.org/docs/ClangRepl.html)** can be thought of as a generalization of Cling in LLVM.

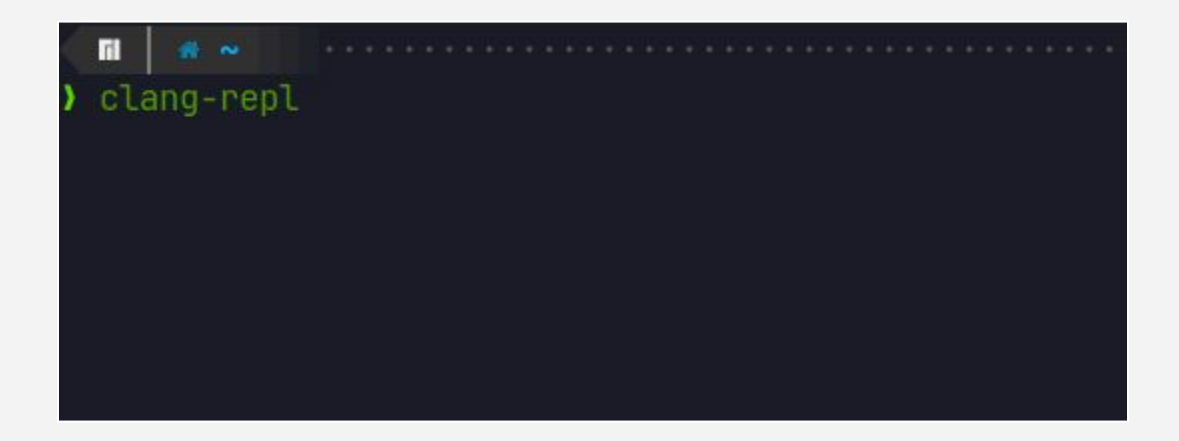

## Numba

#### **[Numba](https://numba.readthedocs.io/)** is a JIT compiler for a subset of Python code. It works best with NumPy arrays and loops.

```
from numba import jit
import numpy as np
x = np.arange(100).reshape(10, 10)@jit(nopython= True)
def go_fast(a):
    trace = 0.0for i in range(a.shape[0]):
        trace += np.tanh(a[i, i])
     return a + trace
print(go fast(x))
```
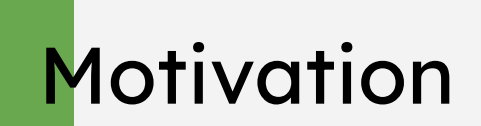

#### **Can we make cppyy faster and lighter?**

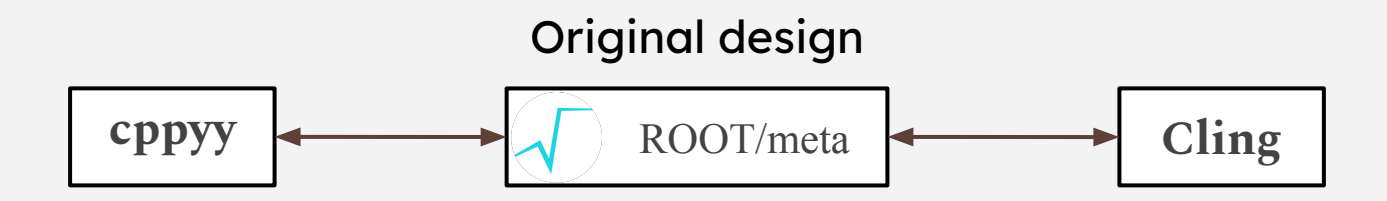

#### **Disadvantages of using ROOT/meta in Cppyy:**

- Performance penalty from its abstraction
- Difficult to extend
- Hard to evolve reflection interfaces

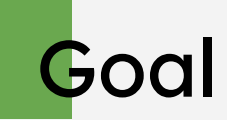

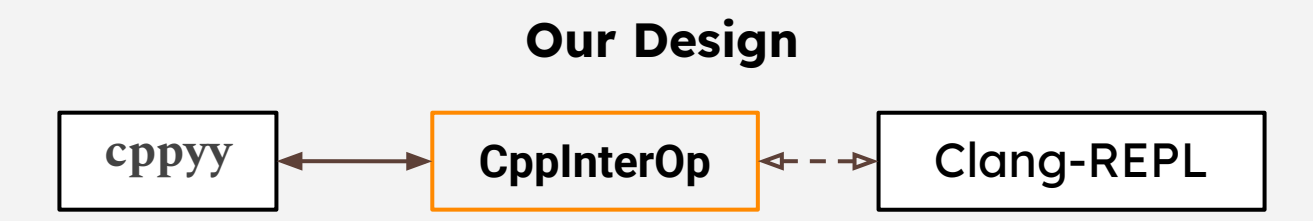

Our goal was to rebase Cppyy on top of pure LLVM to address the disadvantages. Thus we created a thin layer on top of the interpreter, called **CppInterOp**, to provide easy to use interfaces for reflection information. This will eventually be a part of upstream LLVM.

Memory used by original Cppyy Memory used by Cppyy  $w/$  InterOp Benefits (Measured) Time taken by original Cppyy Time taken by Cppyy  $w/$  InterOp 0.09 142 1000 10000 0.08 140 100 Memory usage (MB) Time taken (s)<br>follows  $log_{10} scale$ 1000 **Memory usage (MB)**<br>follows log<sub>10</sub> scale  $\frac{\text{m}}{\text{m}}$ <br>  $\frac{\text{m}}{\text{m}}$ <br>  $\frac{\text{m}}{\text{m}}$ <br>  $\frac{0.07}{0.04}$ 138 10 136 100 134  $0.1$  $0.04$ 132  $10$ 0.01 130 0.03 0.02 128  $0.001$  $\overline{2}$ 8  $\mathbf Q$ 10 10 Number of template arguments Number of nested template instantiations

#### Time taken and memory used during class template instantiation

Cppyy with CppInterOp is about twice as fast in instantiating templates and this holds true when we increase the number of template arguments as well

Cppyy with CppInterOp scales better for nested template instantiations when compared to Cppyy with ROOT/meta

### Benefits (Unmeasurable)

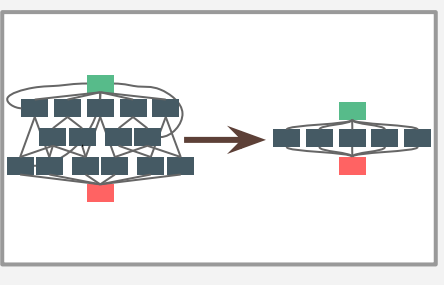

Simpler codebase and the community of the LLVM umbrella

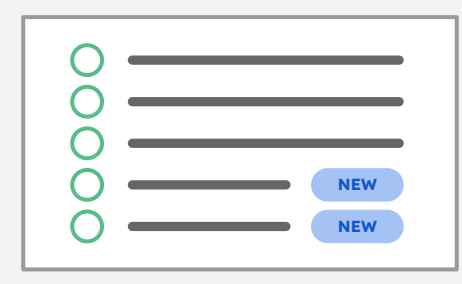

Better C++ feature set support

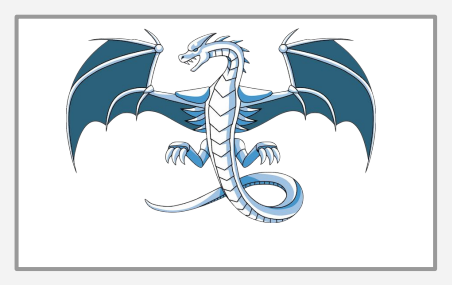

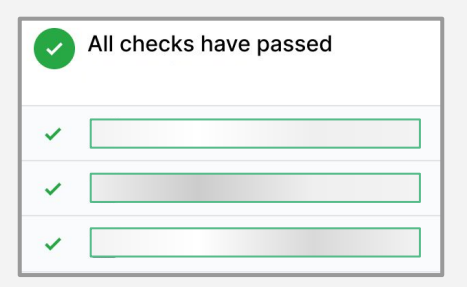

Well tested interoperability layer

### What else is there to be optimize?

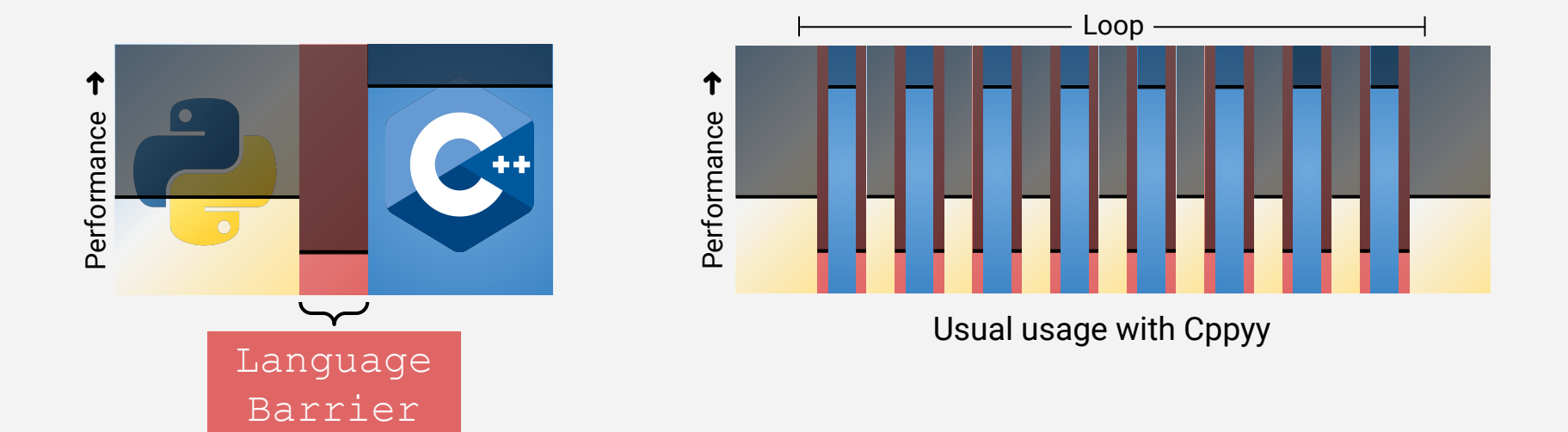

## Cause of Language Barrier in Python

#### **Python Duck Typing**

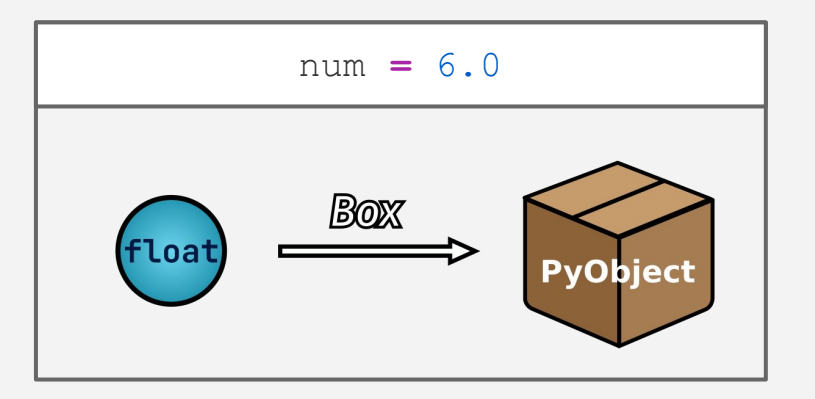

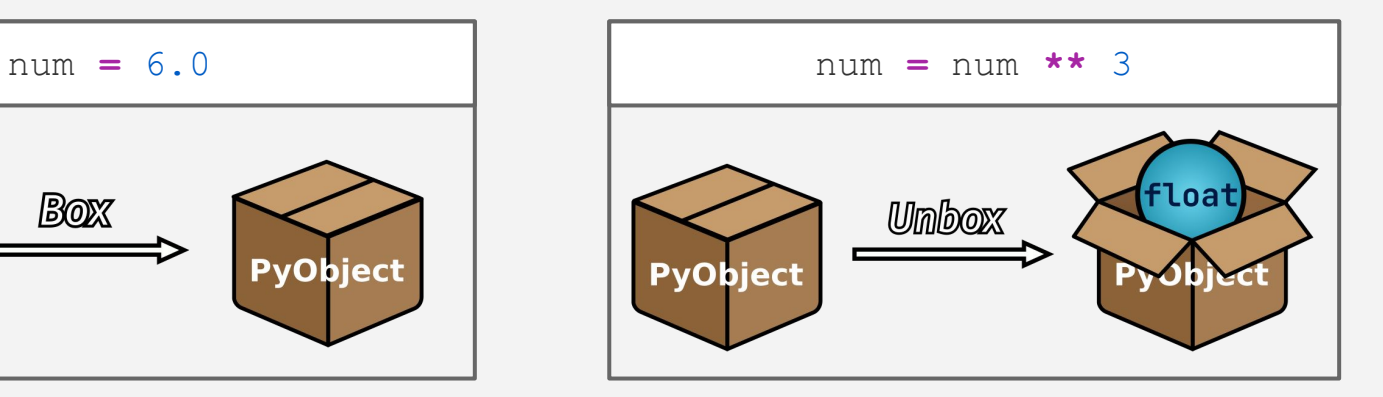

### Removing Barriers Inside the Loop

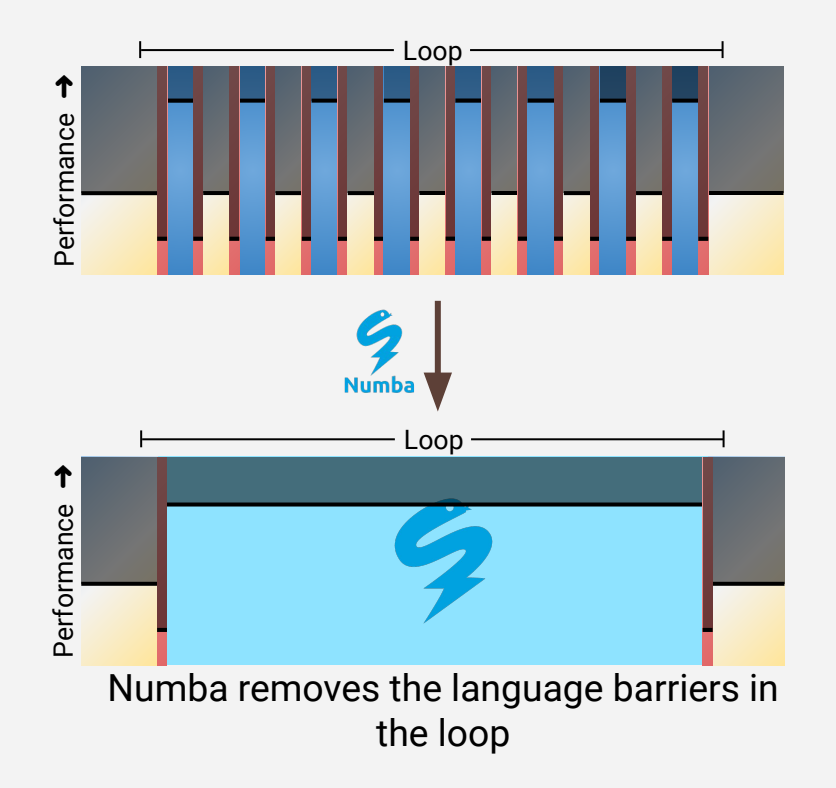

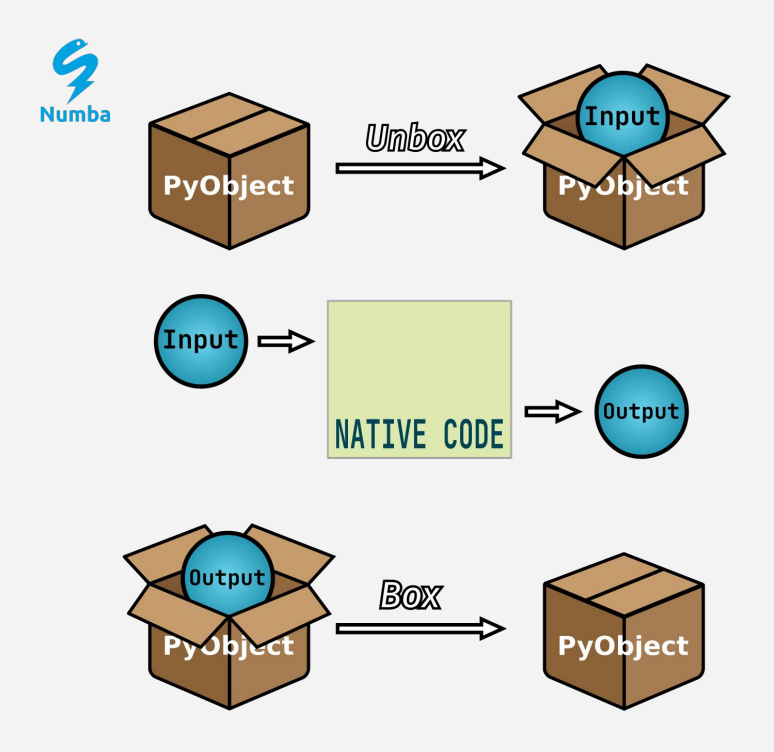

### Numba - PyROOT Example

import numba import math import ROOT import ROOT.NumbaExt **# ⮜ Import the Numba extension** myfile=ROOT.TTree( "vec\_lv.root" ) vector of lv= myfile.Get("vec lv") **# ⮜ Vector of TLorentzVector # ⮜ Pure Python function** def calc\_pt(lv): return math.sqrt(lv.Px()  $** 2 + lw.Py() ** 2)$ def calc pt vec(vec lv): pt  $=$   $\lceil$   $\rceil$ for i in range(vec lv.size()): pt.append((calc\_pt(vec\_lv[i]), vec  $lv[i].Pt()$ )) return pt

```
@numba.njit # ⮜ Numba decorator
 def numba calc pt (lv):
     return math.sqrt(lv.Px() ** 2 +lv.Py() ** 2)def numba calc pt vec (vec lv) :
     pts = []for i in range(vec lv.size()):
 pts.append((numba calc pt(vec lv[i]),
                     vec lv[i].Pt()))
      return pts
 Pts = calc pt vec(vector of lv)
L_{pts} = numba calc pt vec(vector of lv)
 When the traditional PyROOT pipeline is 
 compared against the Numba pipeline in the 
 above example we get a 17x speedup. link
 Available in ROOT master so you can try it out.
```
# **Ongoing Work**

- 1. Maximize the C++ feature set supported in Numba.
- 2. Upstream libInterOp into LLVM master
- 3. Leverage Python-C++ interop in Jupyter using cppyy

```
In [1]: class CppClass {
          int m Value = 42;
        public:
          int getValue() {return m_Value; }
        \};
In [2]:%%python
        cpp = cppyy.get.CppClass()i = cpp.getValue();
        print("'i' comes from C++ land: ", i)
        i' comes from C++ land: 42
                   Ioana Ifrim & Alexander PenevIn []:
```
### Personal Goals of this Workshop

- How do our tools (cppyy, Jupyter with C++, etc.) fit into the future of HEP analysis?
- How does HEP community want analysis to look like?
- Packaging of tools (how big is too big?)
- Discussions about open source development.

# **Thank you**